Curtin AG, Anderson V, Brockhus F, *et al.* Novel team-based approach to quality improvement effectively engages staff and reduces adverse events in healthcare settings. *BMJ Open Qual* 2020;**9**:e000741.

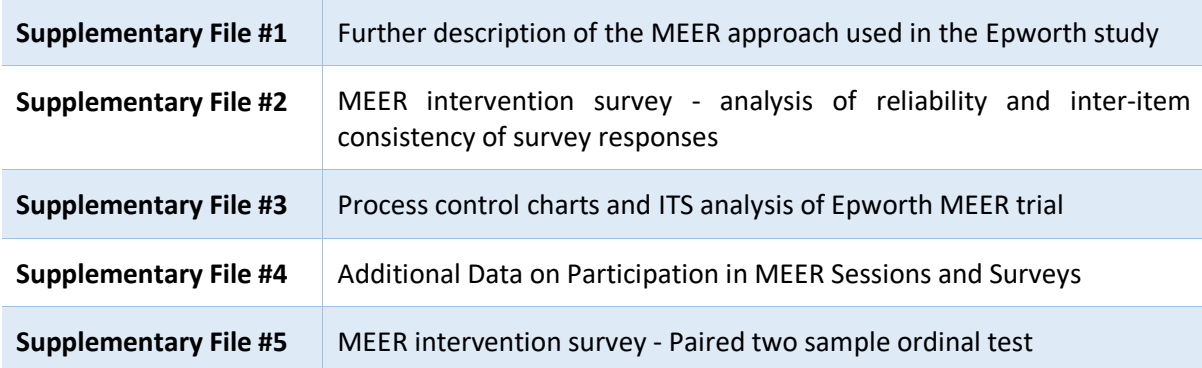